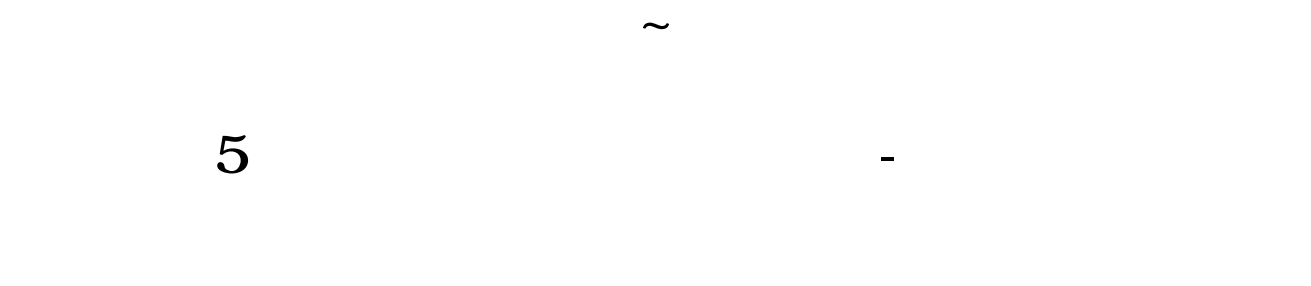

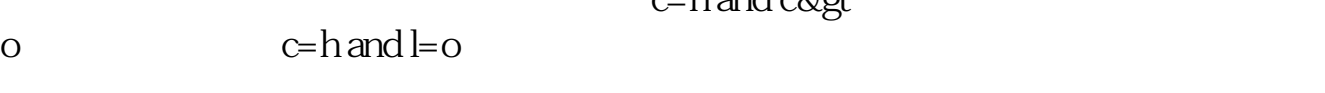

c=h and c&gt :

如果你只是投资股票,那就委托买入,定一个你心水的价格,如果这个股很难追的到,你

 $\sim$  2  $\sim$  141

 $\mathcal{F}$ 

 $10$ 

**10e** 

**如何能把5亿以下流通盘的股票选出来**

a  $\mathfrak{a}$ 

 $\mathcal{U}$  , and  $\mathcal{V}$  , and  $\mathcal{V}$  are probability in  $\mathcal{U}$  and  $\mathcal{V}$  are probability in  $\mathcal{U}$  and  $\mathcal{V}$  are probability in  $\mathcal{U}$  and  $\mathcal{U}$  are probability in  $\mathcal{U}$  and  $\mathcal{U}$  are probability in

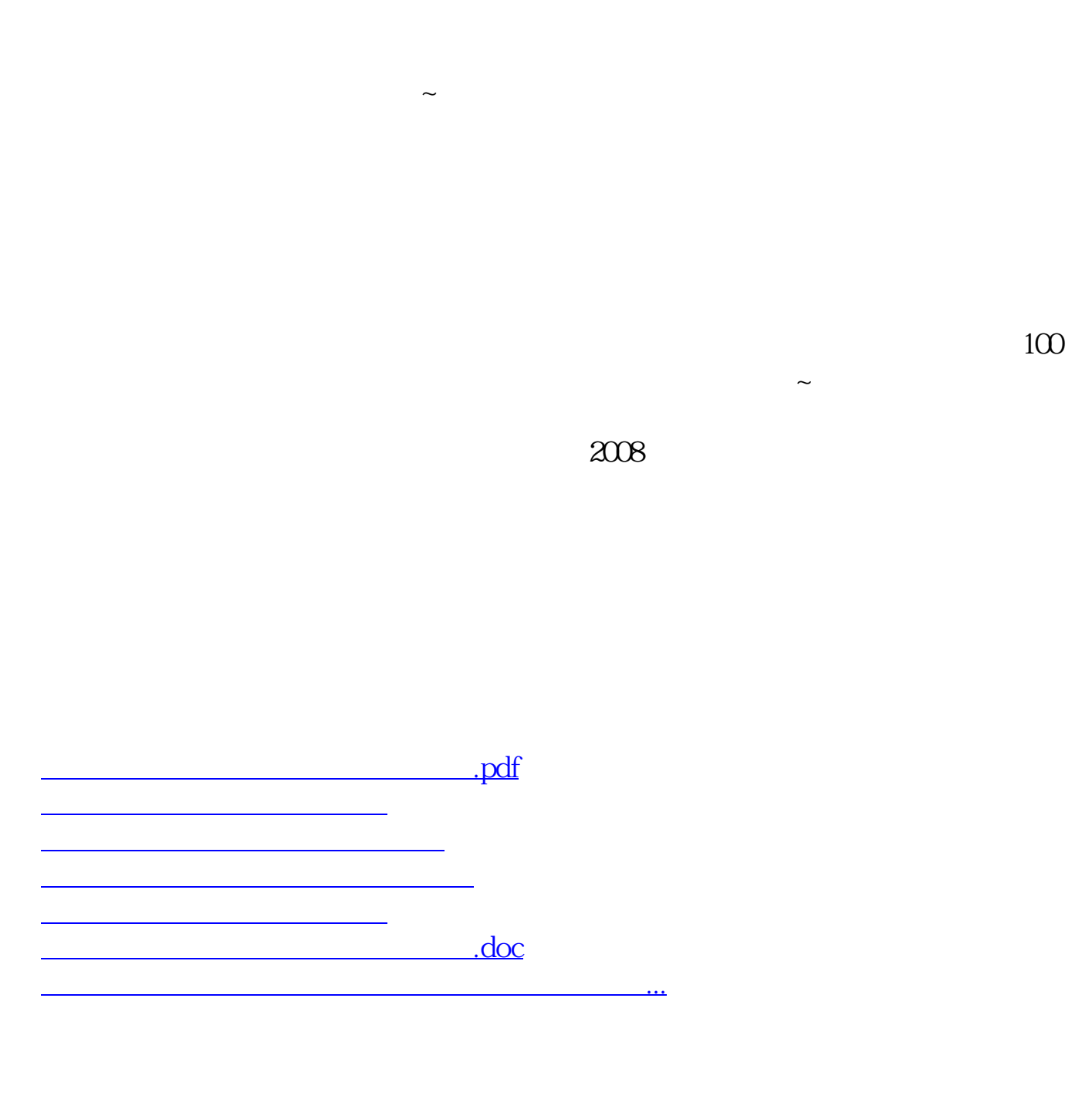

<https://www.gupiaozhishiba.com/read/65357841.html>